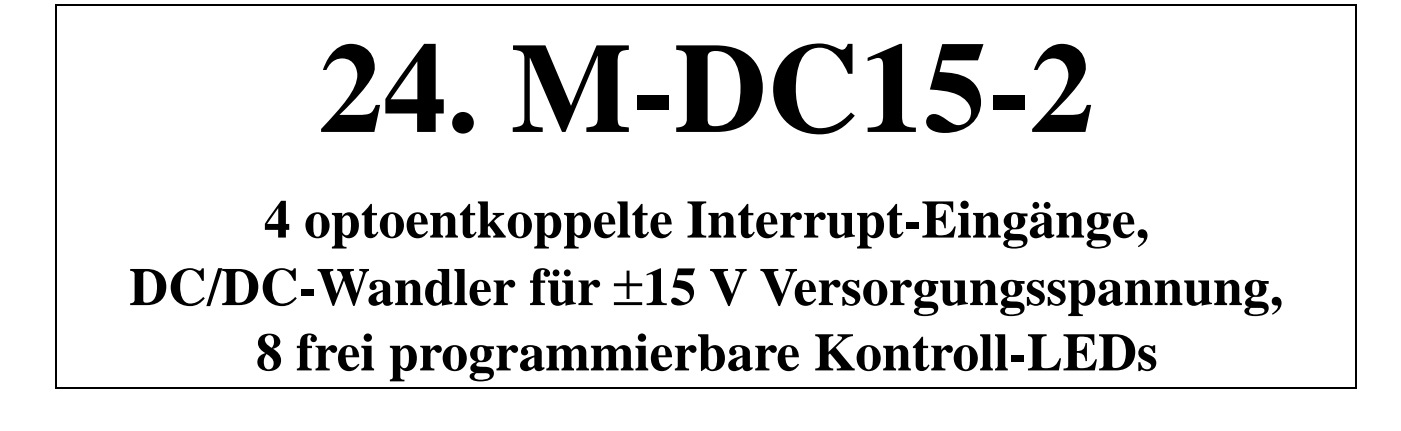

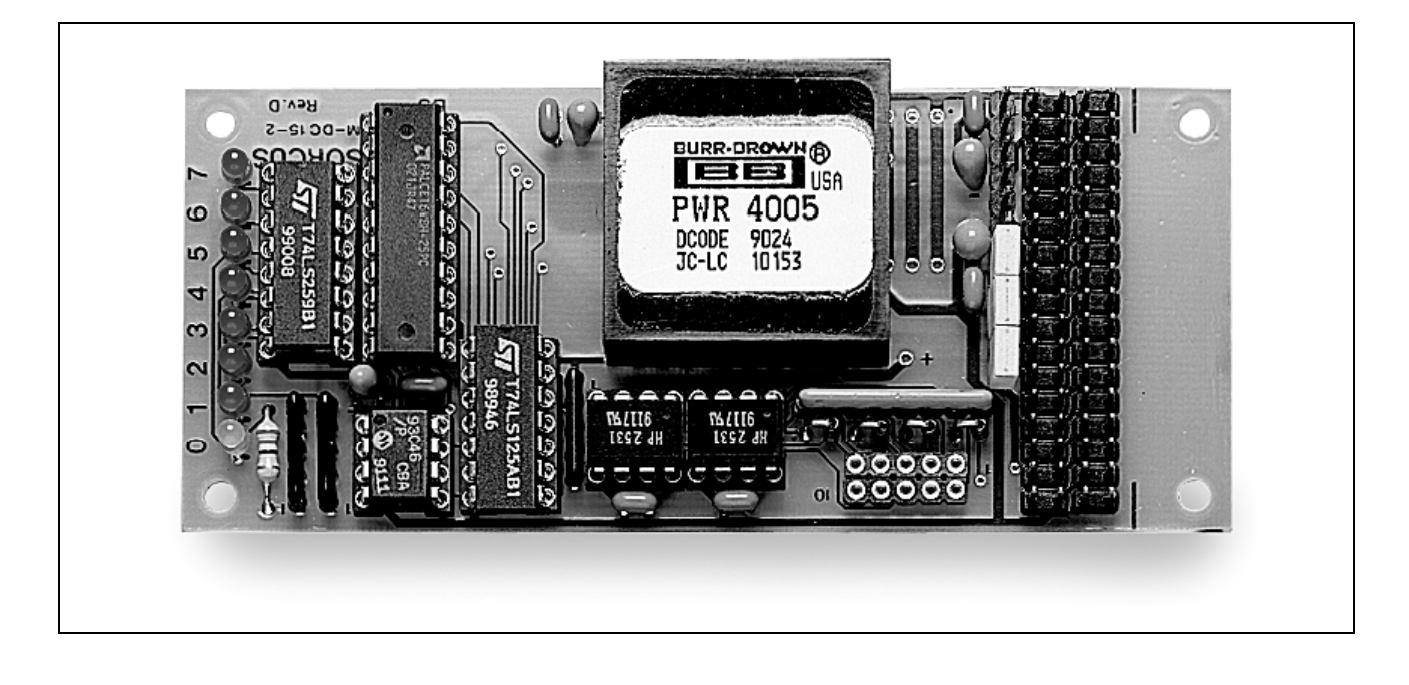

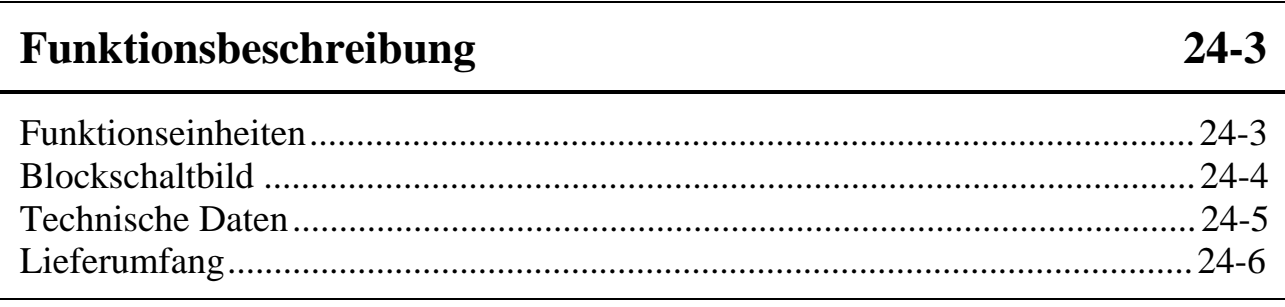

## **Konfiguration und Einbau 24-7**

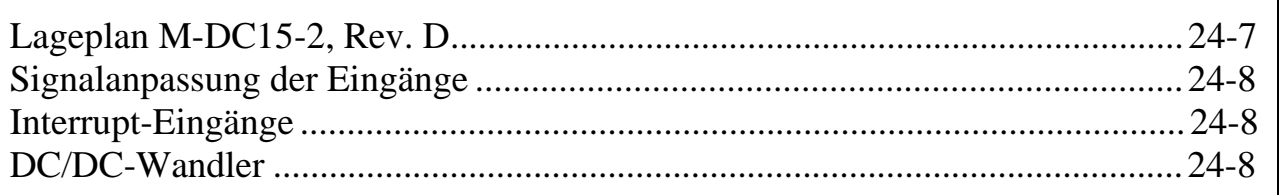

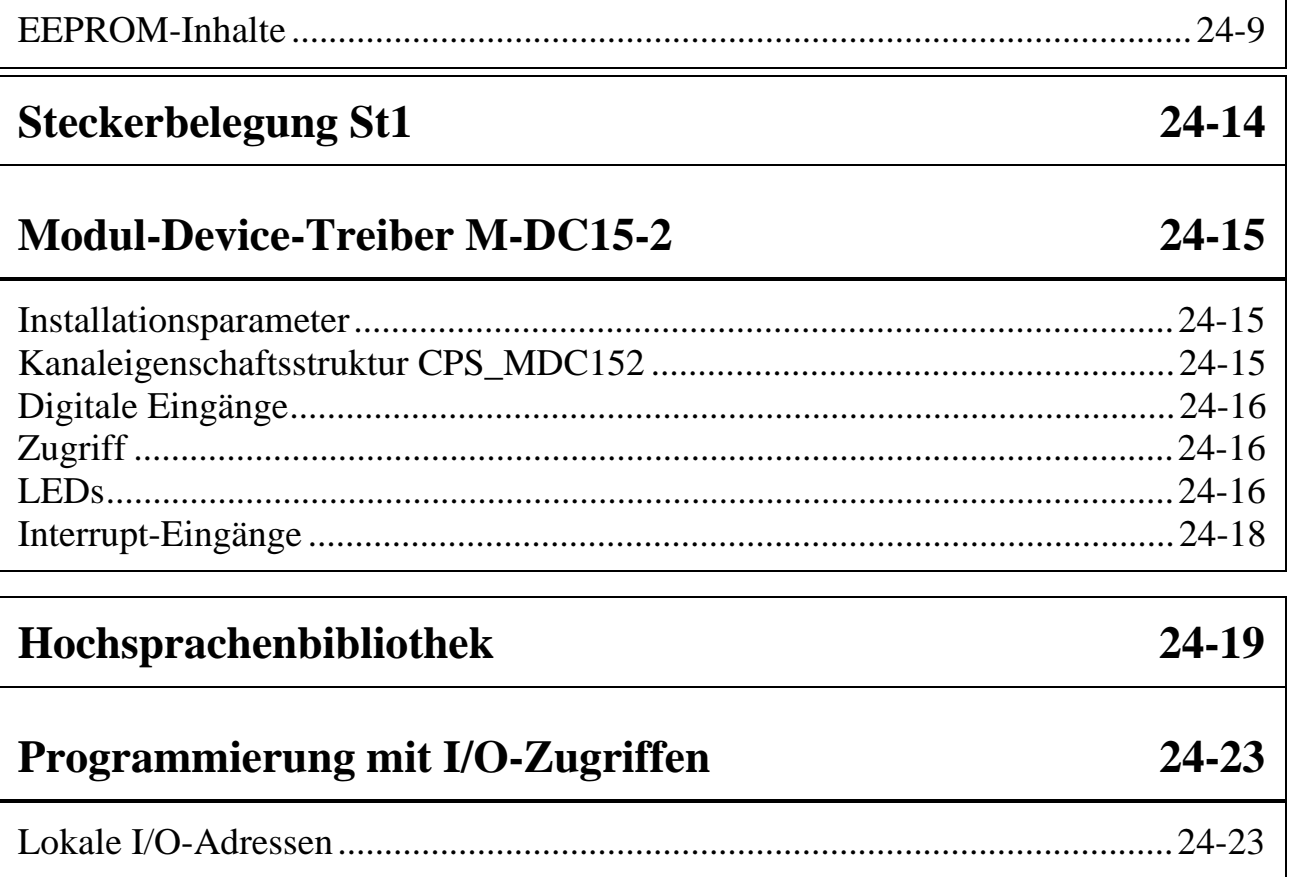

## **Funktionsbeschreibung**

### **Funktionseinheiten**

Das Modul M-DC15-2 enthält 4 Funktionseinheiten:

- **Vier galvanisch getrennte Multifunktions-Eingänge (IP-0 bis IP-3):**
	- − Jeder Eingang kann per Software auf einen Interrupt-Eingang der Basiskarte geschaltet werden:
	- IP-0 auf IRQ-B, IP-1 auf IRQ-E, IP-2 auf IRQ-C und IP-3 auf IRQ-D.
	- − Der Zustand der Eingänge kann jederzeit abgefragt werden
	- − Die Eingangsbeschaltung kann über ein steckbares Widerstandsnetzwerk vom Anwender geändert werden und ist damit anpaßbar an Eingangsspannungen von 4 bis 27 Volt
	- − Min. erforderlicher Eingangsstrom (Schwelle, typ.): 5 mA
	- − Die maximale Pulsfrequenz am Eingang beträgt 1 MHz
	- − Jeder Eingang ist durch eine antiparallele Diode geschützt

**Anmerkung***:* Für verschiedene Funktionen wird die Hardware der Basiskarte verwendet (IRQ-B, IRQ-C, IRQ-D, IRQ-E). Diese Hardware kann, auch wenn mehrere Module vom gleichen Typ aufgesteckt sind, natürlich nur einmal (zur selben Zeit) verwendet werden.

#### • **Acht frei programmierbare Kontroll-LEDs**

- − Jede LED kann unabhängig von den anderen gesetzt und gelöscht werden, z. B. zur Kontrolle selbstgeschriebener Programme
- − Setzen und Löschen der LEDs ist ohne Verwendung von CPU-Registern möglich

#### • **DC/DC-Wandler für Spannungsversorgung mit** ±**15 Volt**

- − 2, 3, 4 oder 6 Watt Leistung
- − Versorgung anderer Module, die keine eigene Versorgung mit +/-15 Volt haben, über den SP-Bus
- − beide Spannungen können galvanisch getrennt verwendet werden
- **EEPROM zur Abspeicherung von Initialisierungsdaten**

## **Blockschaltbild**

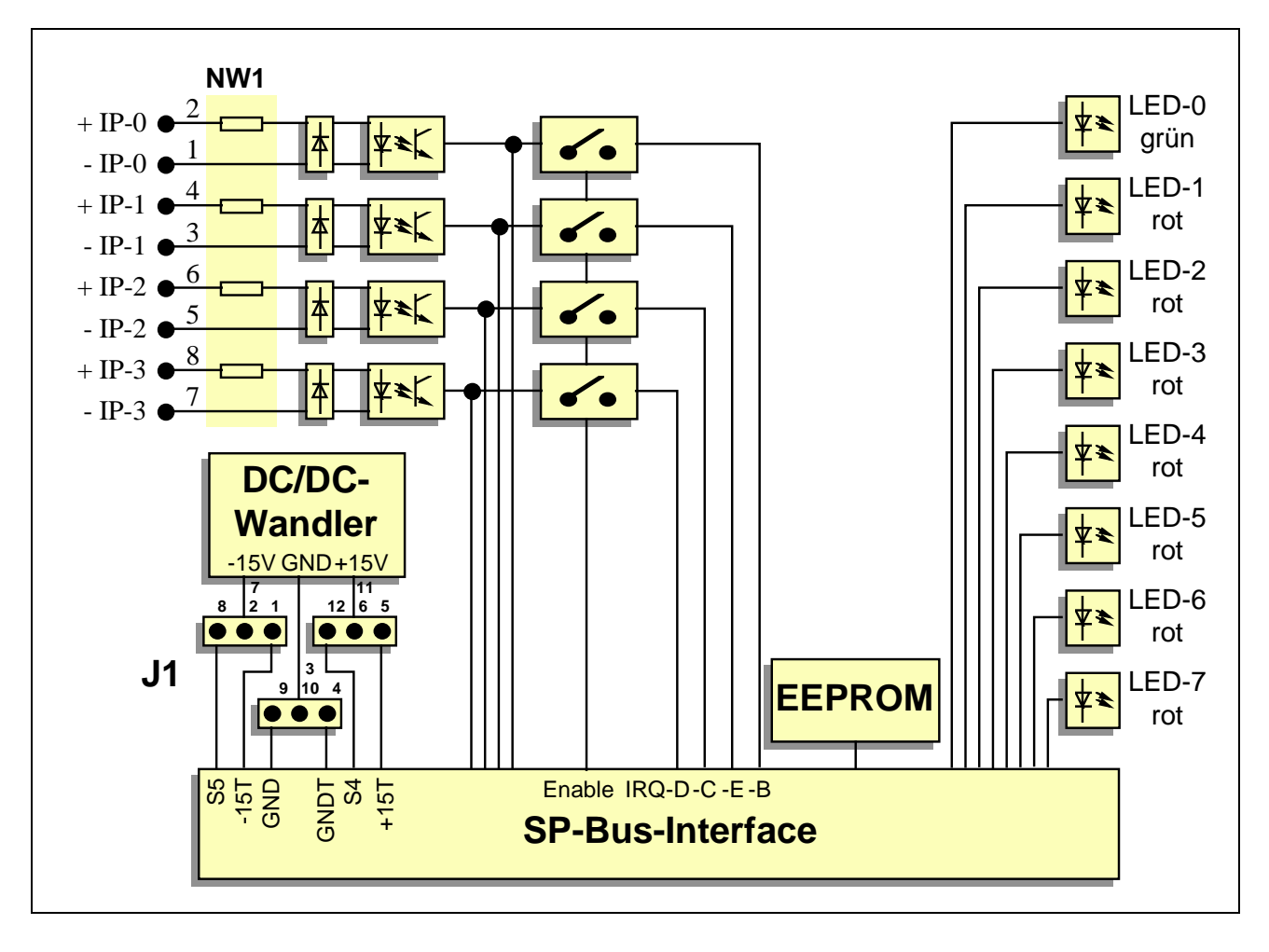

### **Technische Daten**

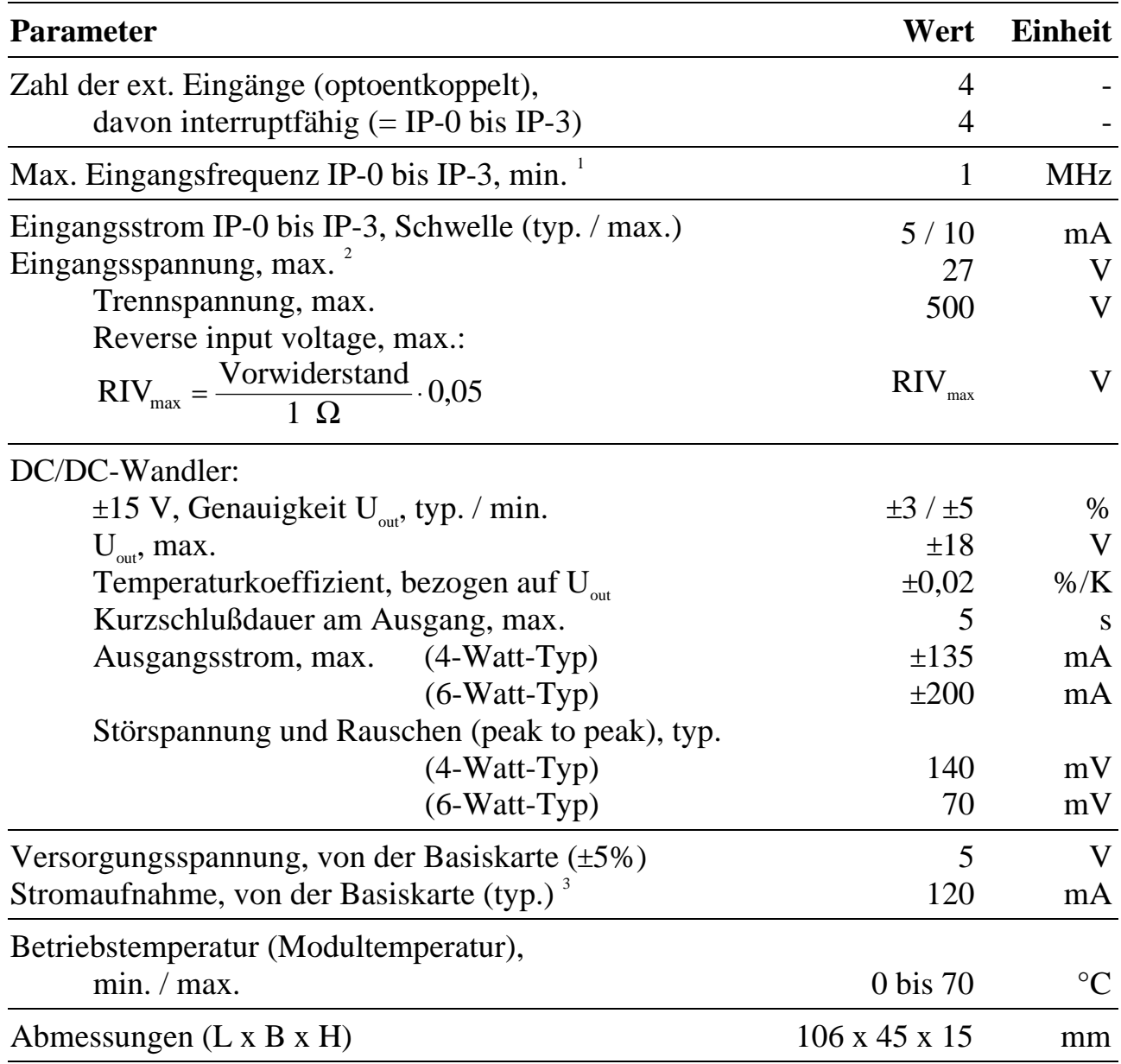

## **Lieferumfang**

 $\overline{a}$ 

<sup>1</sup> Auf Wunsch auch bis 10 MHz lieferbar.

<sup>2</sup> Mit externen Vorwiderständen können auch größere Eingangsspannungen verarbeitet werden. Die Begrenzung ist durch die max. erlaubte Verlustleistung der steckbaren Widerstandsnetzwerke (z. B. Bourns 4608X, 1000 mW) gegeben.

<sup>3</sup> Stromaufnahme, gemessen bei Bestückung mit DC/DC-Wandler mit einer max. Ausgangsleistung von 6 Watt (ohne Belastung der ±15-V-Spannungen, alle LEDs ausgeschaltet).

- Modul M-DC15-2
- 10-poliger Pfostenstecker für Flachbandkabel
- Sortiment Widerstandsnetzwerke WN-1531
- Datenträger mit Modul-Device-Treiber und Programmbibliotheken (Pascal und C)

# **Konfiguration und Einbau**

Folgende Punkte sind zu beachten:

- Vor dem Einbau des Moduls ist die Signalanpassung der Eingänge mit dem Widerstandsnetzwerk NW1 vorzunehmen bzw. zu überprüfen.
- Wenn das Modul mit einem DC/DC-Wandler ausgerüstet ist und dieser verwendet werden soll, müssen mit Jumperfeld J1 die ±15-Volt-Spannungen und die gemeinsame Masseleitung dafür auf den SP-Bus gelegt werden.
- Alle anderen Einstellungen werden nach dem Einbau des Moduls per Software gemacht.

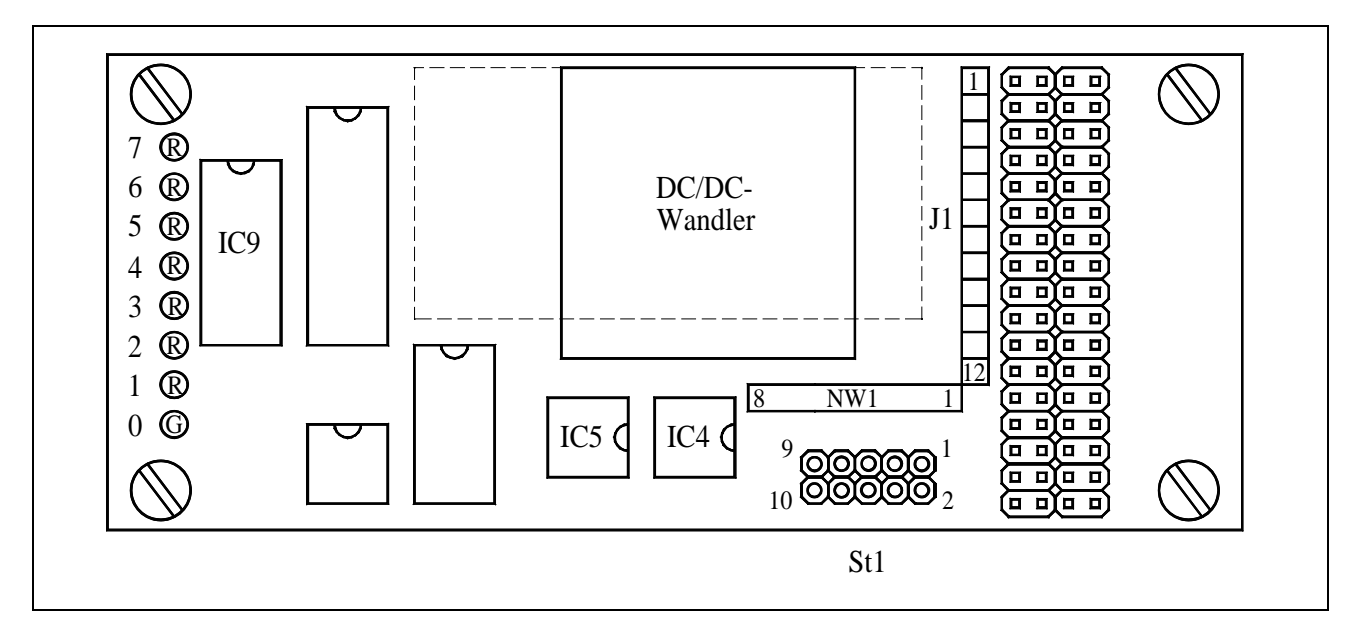

**Lageplan M-DC15-2, Rev. D<sup>1</sup>**

 $\overline{a}$ 

Die Größe des DC/DC-Wandlers hängt von seiner maximalen Ausgangsleistung ab: die durchgezogene Linie stellt den 4-Watt-Typ dar, die gestrichelte den 6-Watt-Typ.

<sup>&</sup>lt;sup>1</sup> Bei Rev. A ist die Reihenfolge der LEDs wie folgt (von oben nach unten): 4, 5, 6, 7, 3, 2, 1, 0

### **Signalanpassung der Eingänge**

Die 4 Optokoppler-Eingänge können über ein steckbares Widerstandsnetzwerk (ein 8-poliges Single-In-Line-Netzwerk für alle 4 Eingänge) an unterschiedliche Eingangsbedingungen angepaßt werden. Weitere Hinweise über Art und Widerstandswert des Netzwerkes finden Sie in der Einführung im Abschnitt 'Digitaleingänge'.

### **Interrupt-Eingänge**

IP-0 bis IP-3 können per Software auf die Interrupt-Eingänge der Basiskarte geschaltet werden. Dieser Zustand, also ob die Eingänge durchgeschaltet sind, kann auch per Software abgefragt werden.

Nach einem Hardware-Reset der Basiskarte sind die Eingänge zunächst nicht auf die Interrupt-Eingänge der Basiskarte durchgeschaltet, außer wenn es im EEPROM des Moduls in WORT-3 angegeben ist.

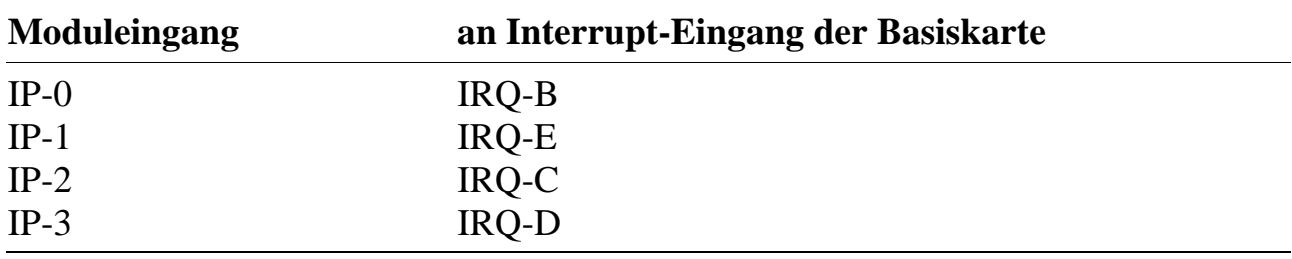

#### **DC/DC-Wandler**

Die Ausgangsspannungen von ±15 Volt können per Jumperfeld J1 über zwei verschiedene Leitungssysteme des SP-Bus zu anderen Modulen geführt werden. In einem Fall sind die ±15 Volt nicht galvanisch von der Basiskarte getrennt, im anderen Fall bleiben sie getrennt.

Bei dem Modul M-AD16-3 zum Beispiel, das selbst nicht für galvanische Trennung vorgesehen ist, muß die Zuführung über das nicht getrennte Leitungssystem des SP-Bus erfolgen (siehe hierzu auch Beschreibung des Moduls M-AD16-3). Die Zuführung über das galvanisch getrennte Leitungssystem ist bei diesem Modul nicht möglich.

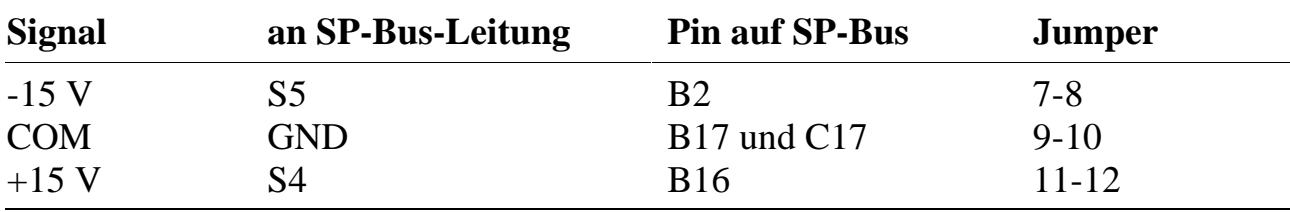

Jumper J1 für nicht galvanisch getrenntes Leitungssystem:

Jumper J1 für galvanische Trennung:

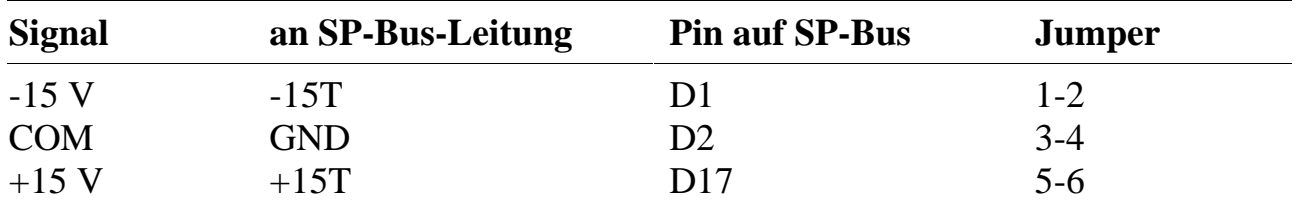

### **EEPROM-Inhalte**

Werkseitig ist bereits eine Konfiguration im EEPROM voreingestellt:

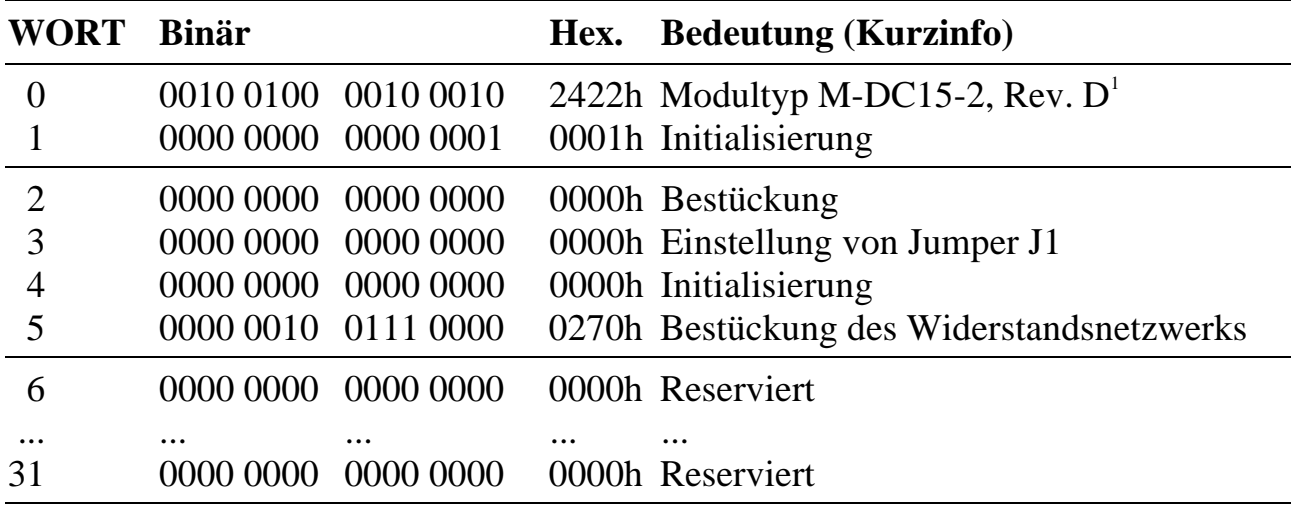

1 Bei Rev. A enthält WORT-0 2022h oder 2122h

 $\overline{a}$ 

### **WORT-0: Typ und Version des Moduls (darf nicht geändert werden)**

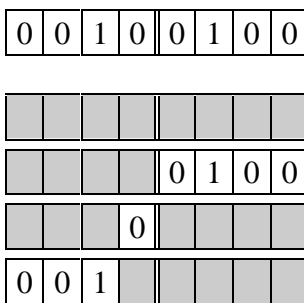

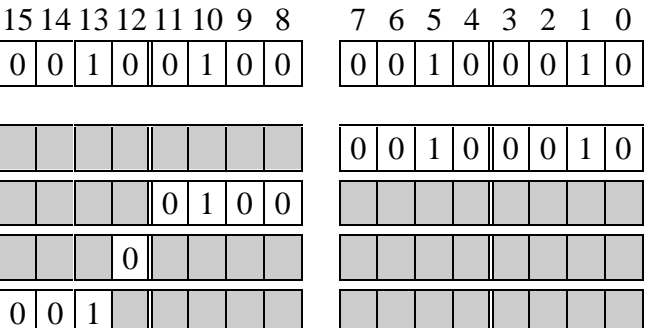

WORT-0: Kennung

Modultyp:  $34 = M-DC15-2$ Revision:  $1 = A$ ,  $2 = B$ ,  $3 = C$ , etc. **Reserviert Kennung** 

### **WORT-1: Initialisierung**

In diesem Wort kann eingestellt werden, ob das Modul nach dem Einschalten und bei einem Reset der Basiskarte entsprechend den Eintragungen im EEPROM initialisiert wird (Bit- $0 = 1$ ) oder nicht (Bit- $0 = 0$ ).

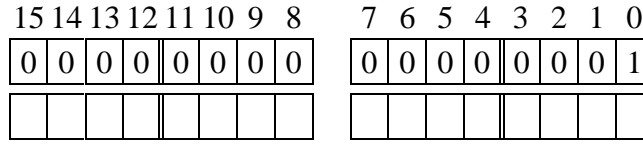

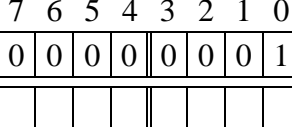

WORT-1: Initialisierung geändert am: von:

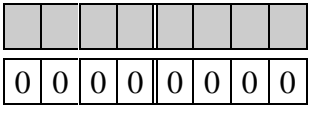

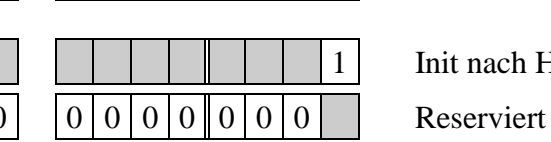

Init nach Hardreset:  $0 = \text{nein}, 1 = \text{ja}$ 

### **WORT-2: Bestückung**

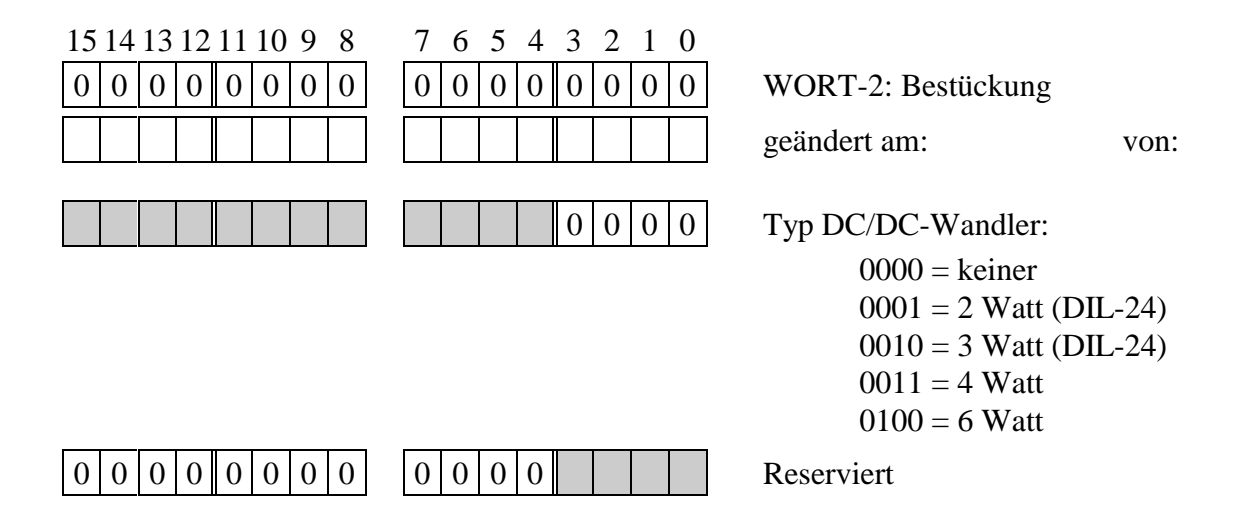

### **WORT-3: Hardware-Konfiguration A (Jumperfeld J1)**

In WORT-3 wird die eingestellte Konfiguration des Jumperfeldes J1 (1 x 12 Pins) angegeben.

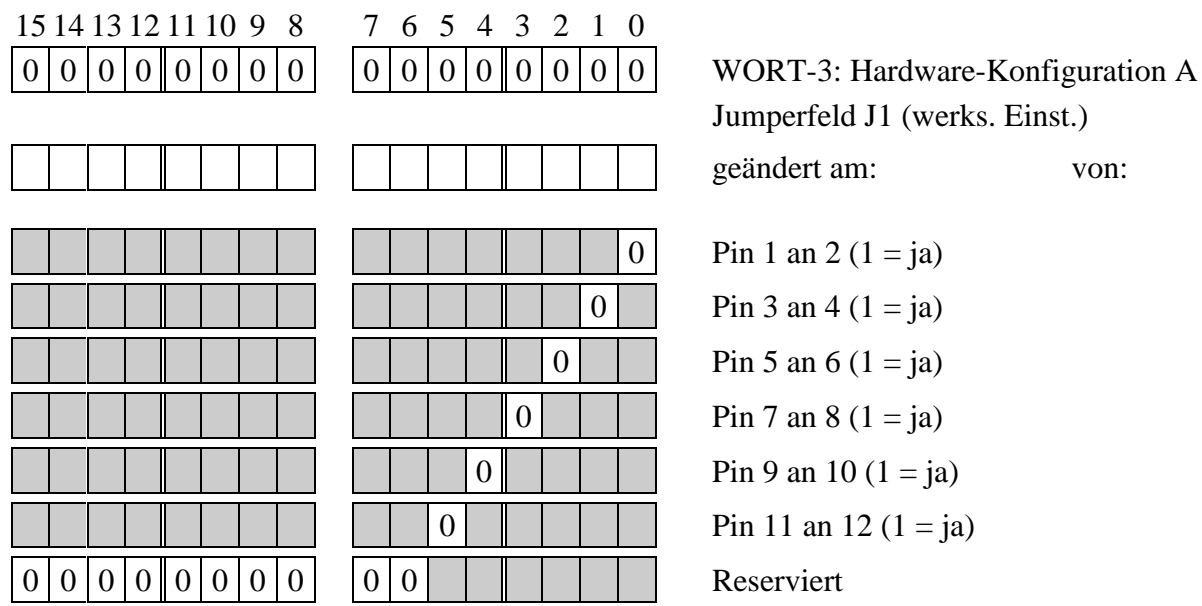

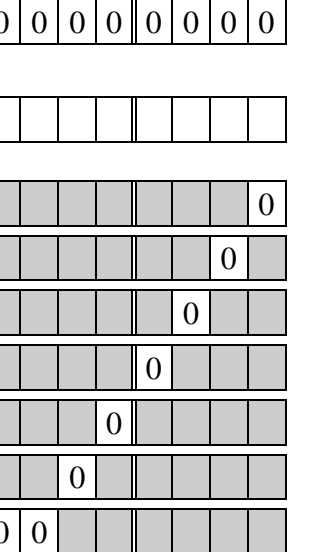

Jumperfeld J1 (werks. Einst.) geändert am: von:

Pin 1 an 2 (1 = ja) Pin 3 an 4 (1 = ja) Pin 5 an 6 (1 = ja) Pin 7 an 8 (1 = ja) Pin 9 an 10 (1 = ja) Pin 11 an 12 ( $1 = ja$ )

### **WORT-4: Initialisierung von LEDs und Interrupt-Kanälen**

Bit-0 bis Bit-7 bestimmen den Initialisierungszustand von LED-0 bis LED-7 nach Reset.

Bit-8 bis Bit-11 legen fest, ob der entsprechende Eingang nach Reset per Software mit dem zugehörigen Interrupt-Eingang verbunden wird oder nicht.

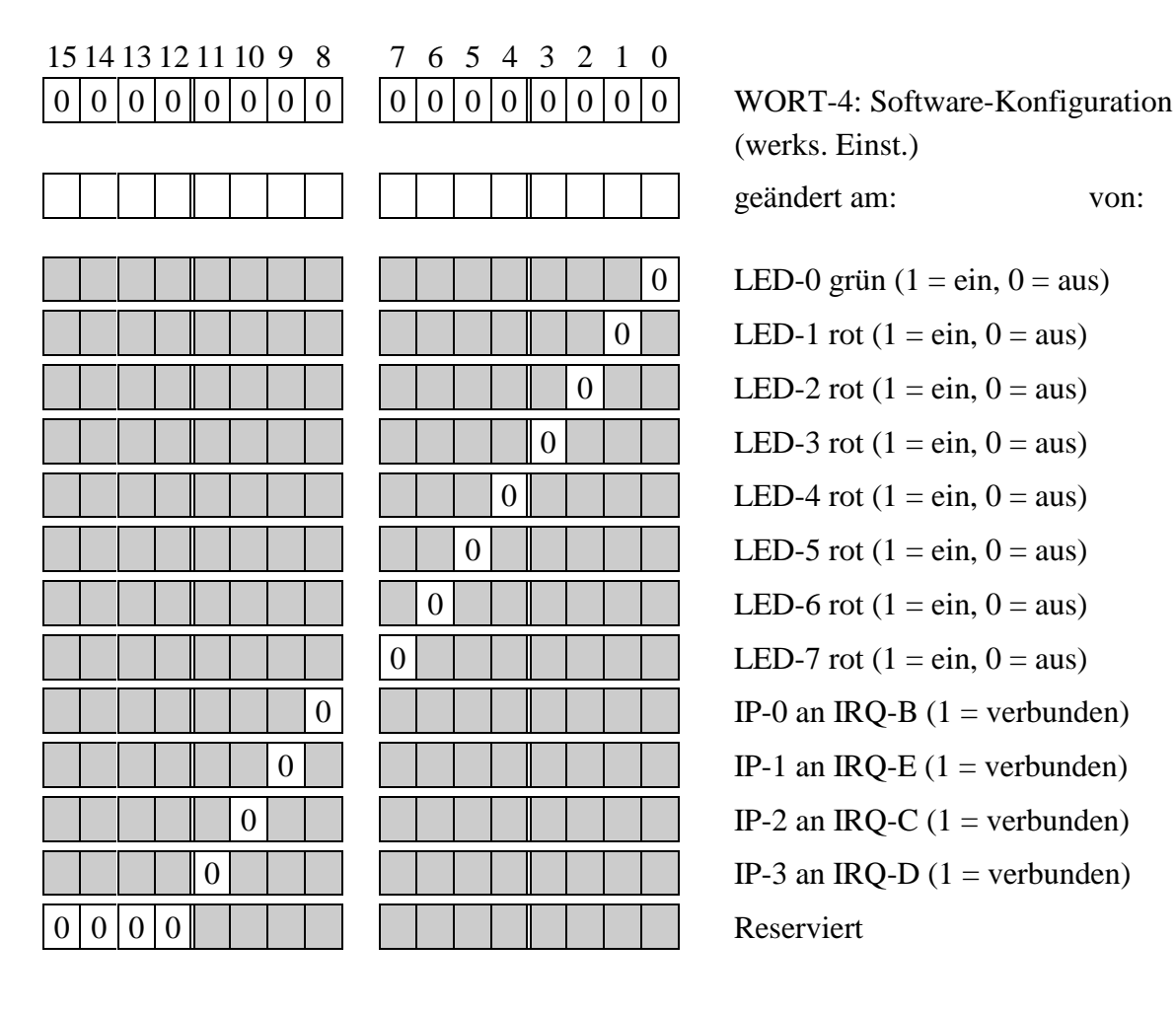

(werks. Einst.) geändert am: von: 0 LED-0 grün (1 = ein, 0 = aus)  $0$  LED-1 rot (1 = ein, 0 = aus)

0 | | LED-2 rot (1 = ein, 0 = aus)  $0 \mid \cdot \cdot \cdot \cdot \cdot \cdot \cdot = 0$  LED-3 rot (1 = ein, 0 = aus)  $0 \parallel \parallel \parallel \parallel$  LED-4 rot (1 = ein, 0 = aus)  $0 \parallel \parallel \parallel \parallel \parallel$  LED-5 rot (1 = ein, 0 = aus) 0 | | | | | LED-6 rot (1 = ein, 0 = aus) 0 | | | | | | LED-7 rot (1 = ein, 0 = aus)

## **WORT-5: Hardware-Konfiguration (Netzwerk NW1)**

15 14 13 12 11 10 9 8 7 6 5 4 3 2 1 0

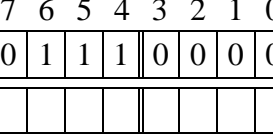

 $0|0|0|0|0|0|1|0|$   $[0|1|1|1|0|0|0|0]$  WORT-5: NW1 in  $\Omega$  (werks. Einst.)

geändert am: von:

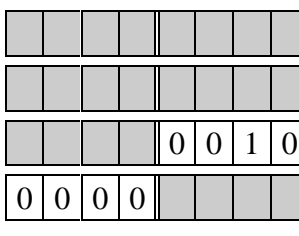

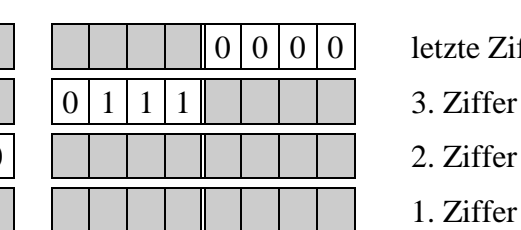

letzte Ziffer

# **Steckerbelegung St1**

Das Modul wird über einen 10-poligen (2 x 5) Steckverbinder und ein entsprechendes Flachbandkabel mit der Außenwelt verbunden.

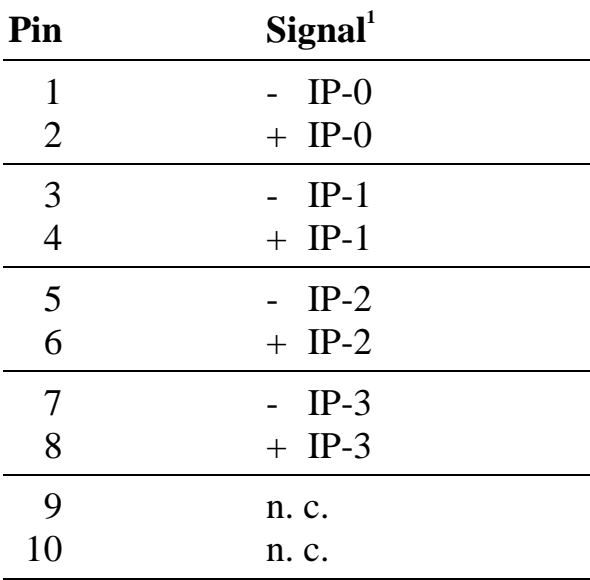

 $\overline{a}$ 

<sup>1</sup> - entspricht der Kathode der LED des Eingangsoptokopplers, + der Anode

# **Modul-Device-Treiber M-DC15-2**

Allgemeine Hinweise zum Umgang mit Modul-Device-Treibern finden Sie in der Einführung im Abschnitt 'Grundlagen zum Modul-Device-Treiber'.

### **Installationsparameter**

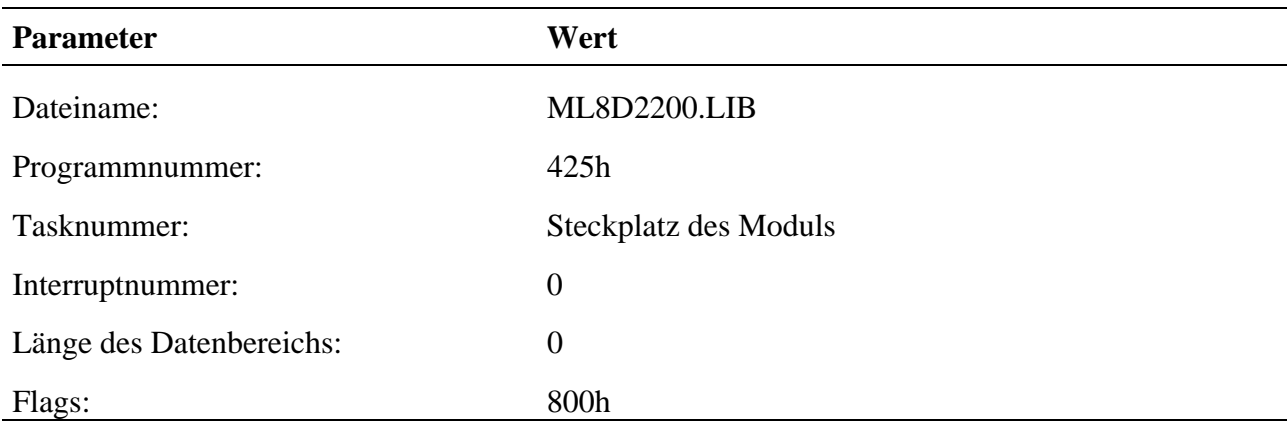

Befehl in INS-Datei (z.B. für Steckplatz 1):

**M8INST ML8D2200 0425 0001 00 000000 00000800**

## **Kanaleigenschaftsstruktur CPS\_MDC152**

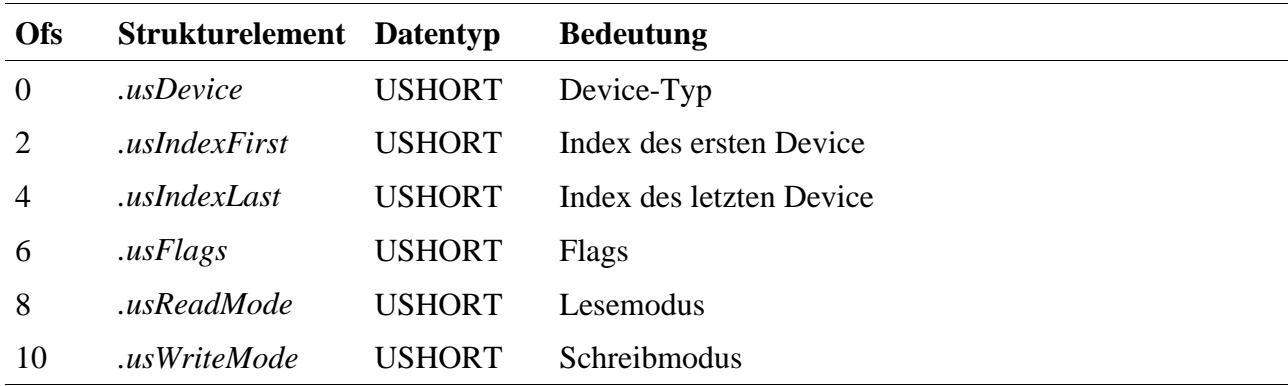

## **Digitale Eingänge**

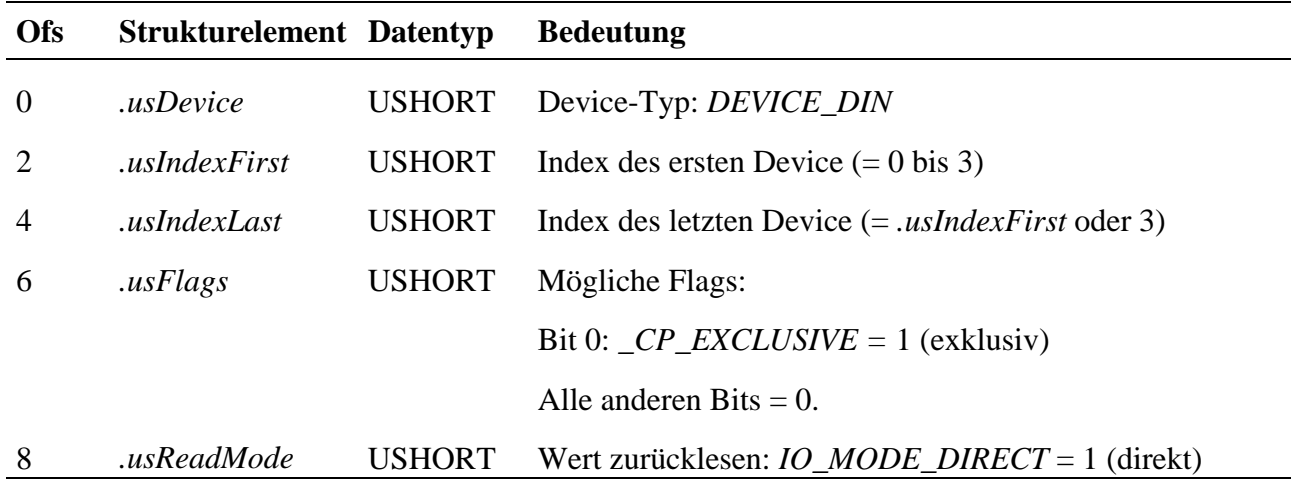

Alle anderen Strukturelemente werden nicht ausgewertet.

### **Zugriff**

Die Eingänge können mit der Funktion **mddx\_read\_channel\_byte** gelesen werden.

#### **LEDs**

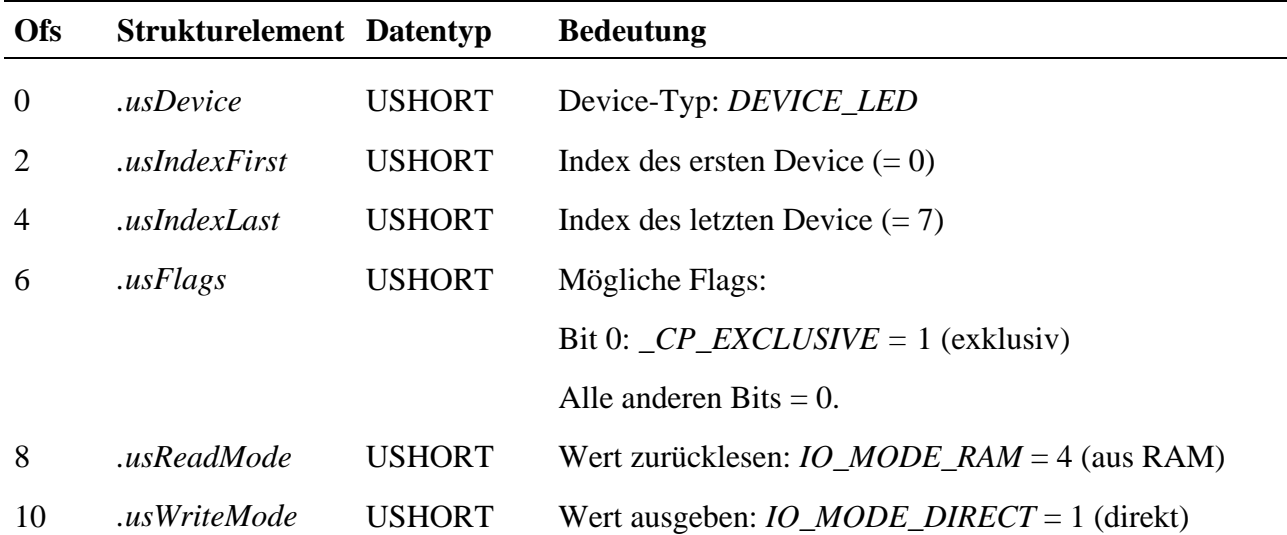

Die Ausgänge werden durch einen Schreibzugriff (BYTE) auf den Kanal gesteuert. Das entsprechende Byte setzt sich aus folgenden Flags zusammen:

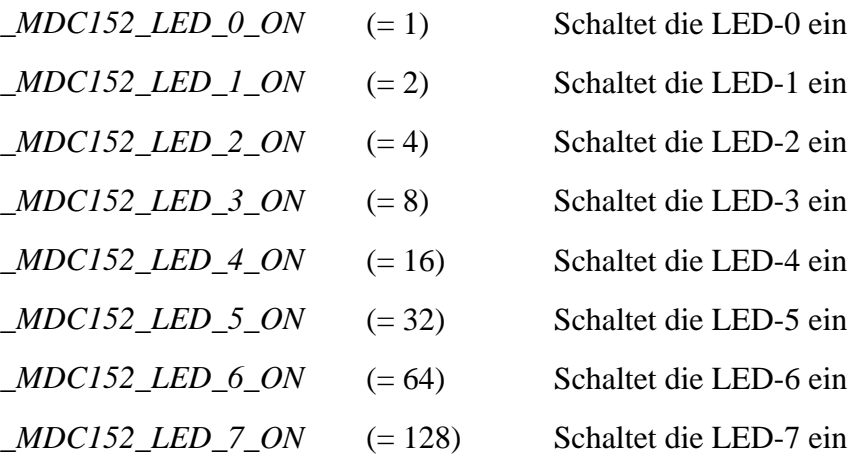

Sollen alle LED-Ausgänge abgeschaltet werden, so muß eine 0 in den Kanal geschrieben werden. Sollen z.B. die LED-Ausgänge LED-0 und LED-1 eingeschaltet werden, so werden die Flags *\_MDC152\_LED\_0\_ON und MDC152\_LED\_1\_ON* ODER-verknüpft und das Ergebnis in den Kanal geschrieben.

Der aktuelle Status der Ausgänge kann durch einen Lesezugriff (BYTE) auf den Kanal ermittelt werden. Die Prüfung kann durch eine UND-Verknüpfung des entsprechenden Flags mit dem gelesenen Byte erfolgen.

### **Interrupt-Eingänge**

Diese Kanäle ermöglichen es, die Interrupt-Eingänge IP-0 bis IP-3 mit den Interruptleitungen IRQ-B, IRQ-E, IRQ-C bzw. IRQ-D zu verbinden oder zu trennen.

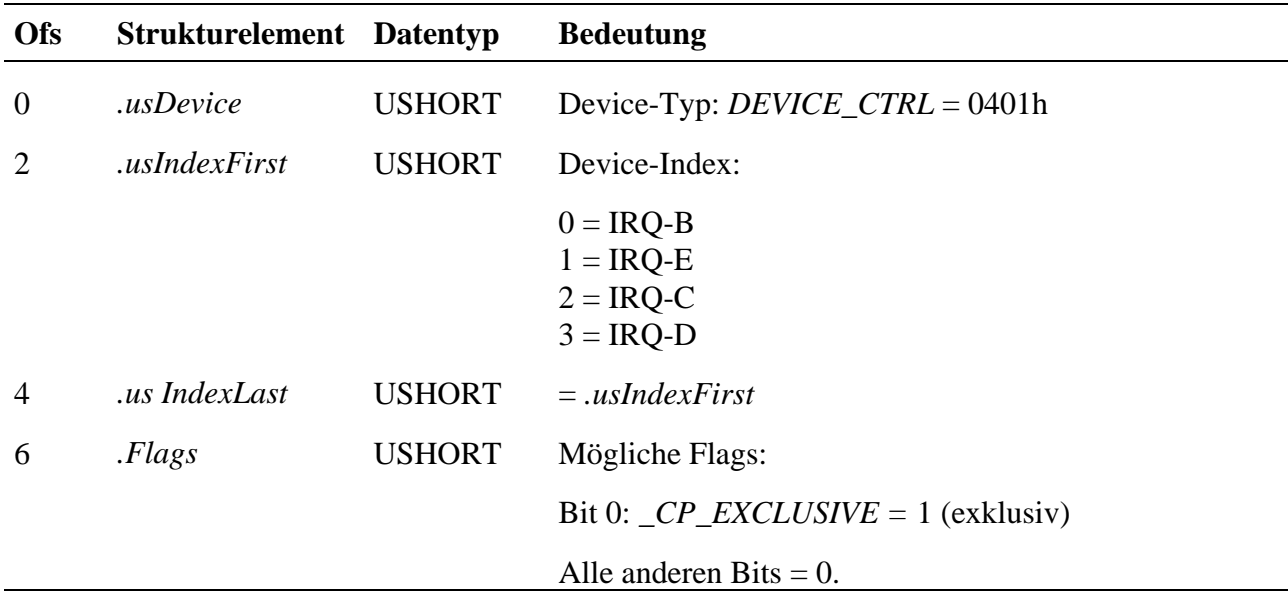

Alle anderen Strukturelemente werden nicht ausgewertet.

Der Interrupt-Eingang wird durch einen Schreibzugriff (BYTE) auf den Kanal gesteuert.

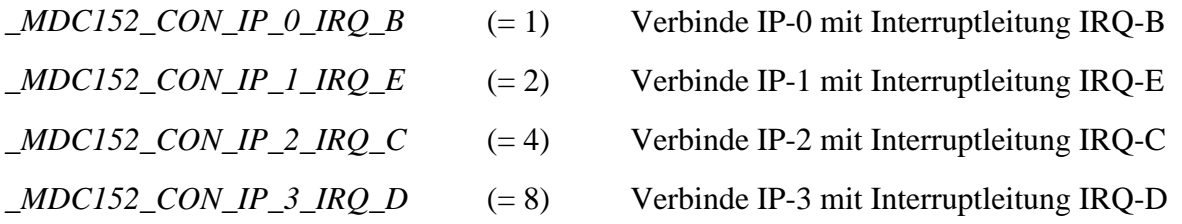

Soll der Interrupt-Eingang deaktiviert werden, so muß eine 0 in den Kanal geschrieben werden.

Der aktuelle Status des Ausgangs kann durch einen Lesezugriff (BYTE) auf den Kanal ermittelt werden.

# **Hochsprachenbibliothek**

Wie die Bibliothek eingebunden und verwendet wird, finden Sie in der Einführung im Abschnitt 'Hochsprachenbibliotheken'. Der Name der Bibliothek (*libname*) lautet **M034\_LIB**, Sie finden sie im Verzeichnis (*pathname*) **SPB\_MOD\BIB\M-DC15-2**. Vor allen anderen Routinen muß die Prozedur **m034\_bib\_startup** einmal aufgerufen werden.

#### **m034\_bib\_startup Initialisiere Modulbibliothek**

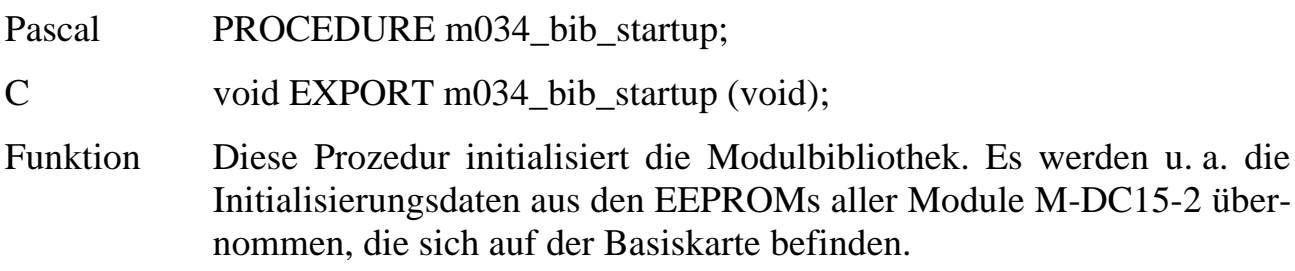

#### **m034\_set\_conf\_all Konfiguriere alle Funktionseinheiten**

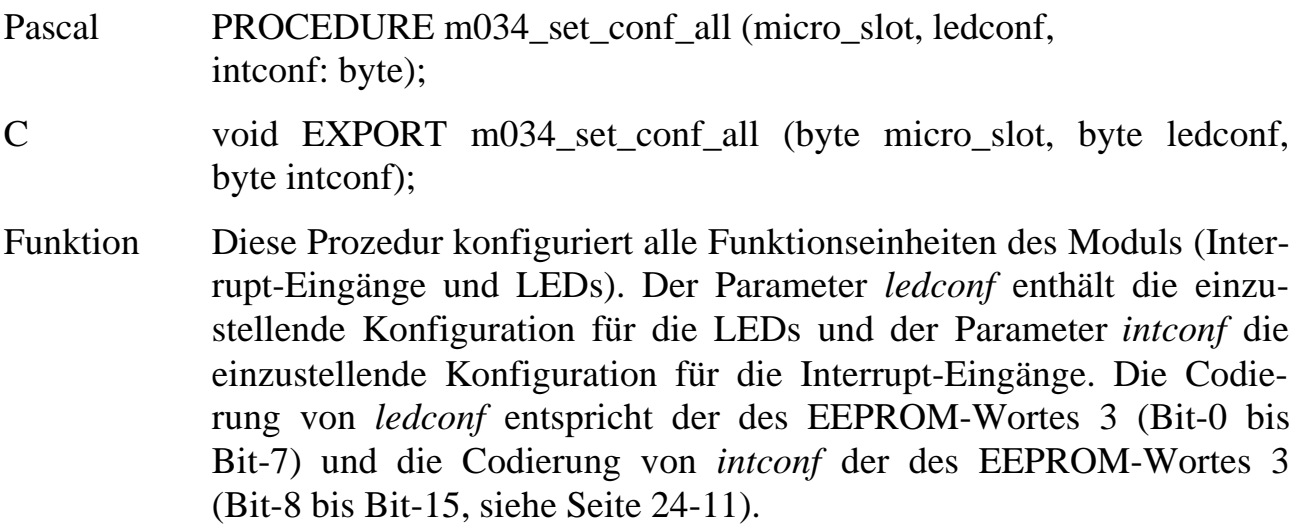

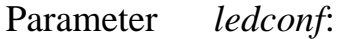

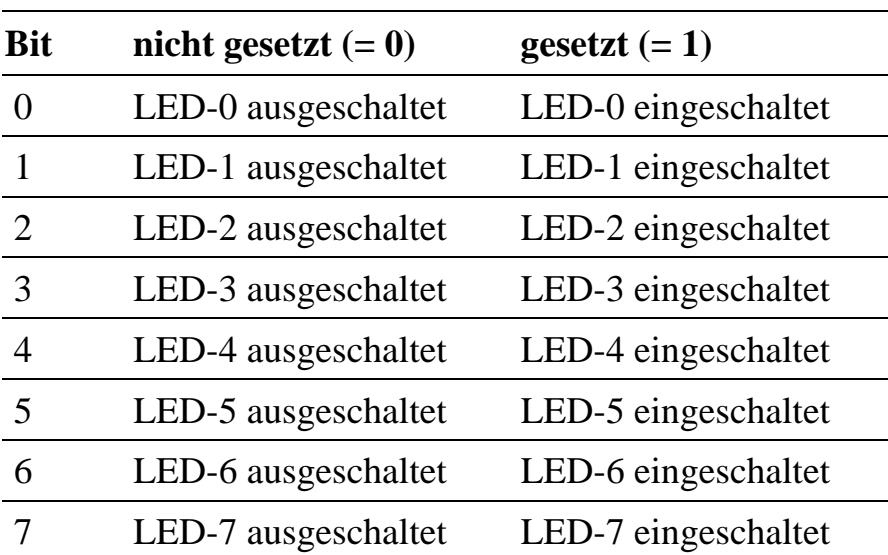

Parameter *intconf*:

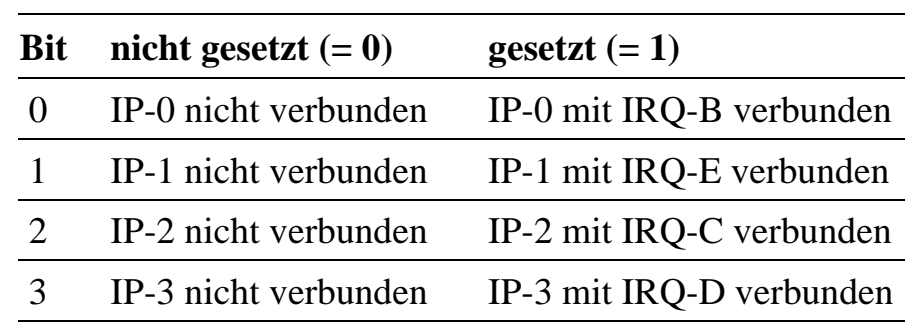

## **m034\_set\_conf\_detail Konfiguriere eine Funktionseinheit**

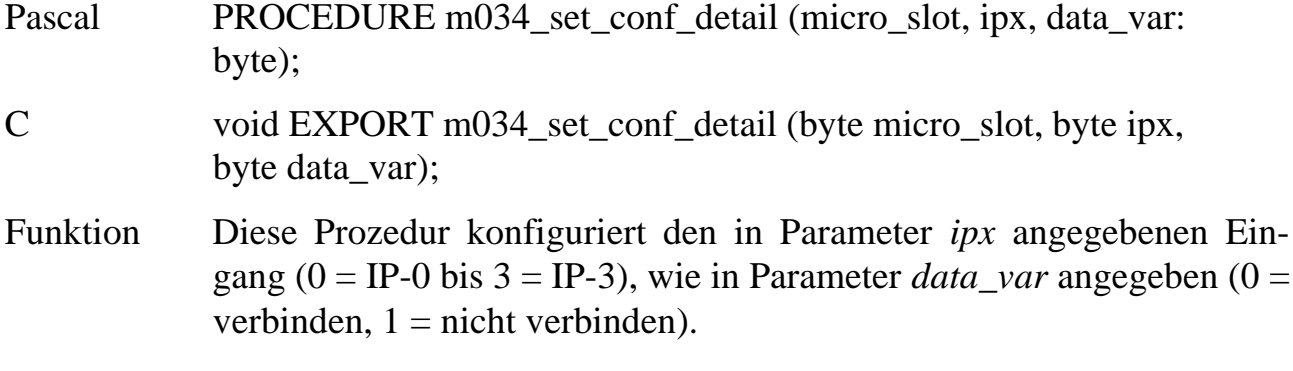

### **m034\_get\_conf\_all Lies aktuelle Konfiguration**

- Pascal PROCEDURE m034\_get\_conf\_all (micro\_slot: byte; var ledconf, intconf: byte);
- C void EXPORT m034\_get\_conf\_all (byte micro\_slot, byte \*ledconf, byte \*intconf);
- Funktion Nach Aufruf dieser Prozedur enthalten die Variablen *ledconf* und *intconf* die aktuelle Konfiguration des Moduls. Die Codierung von *ledconf* entspricht der des EEPROM-Wortes 3 (Bit-0 bis Bit-7) und die Codierung von *intconf* der des EEPROM-Wortes 3 (Bit-8 bis Bit-15, siehe Seite 24-11).

### **m034\_set\_conf\_eeprom Setze EEPROM-Konfiguration**

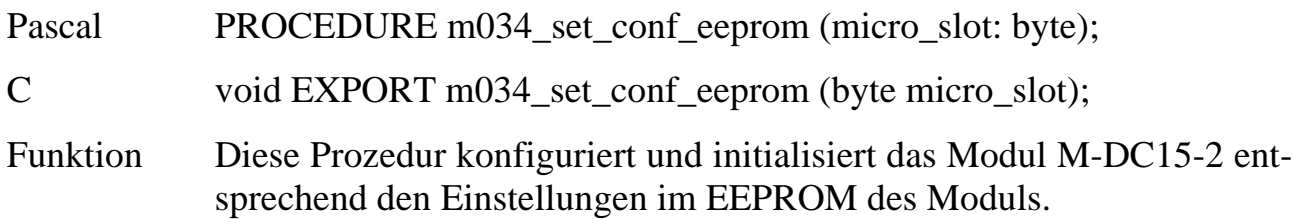

### **m034\_get\_ipx Lies Zustand der Eingänge IPx**

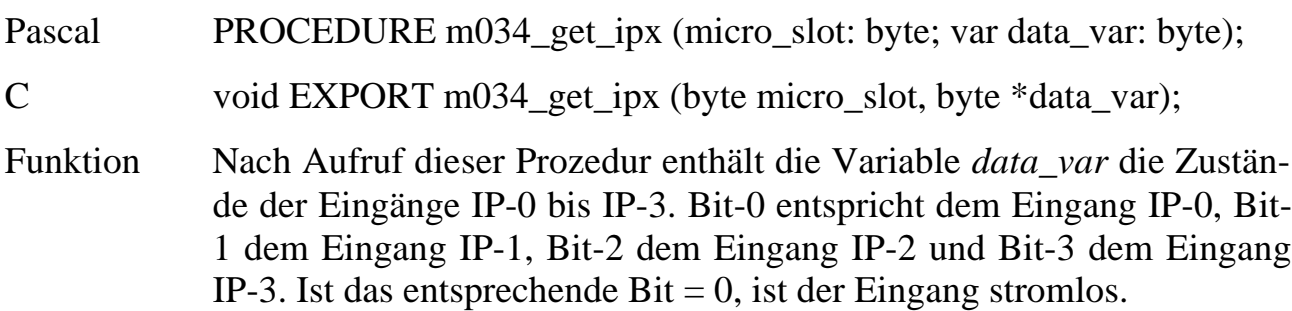

## **m034\_set\_led Definiere Zustand einer LED**

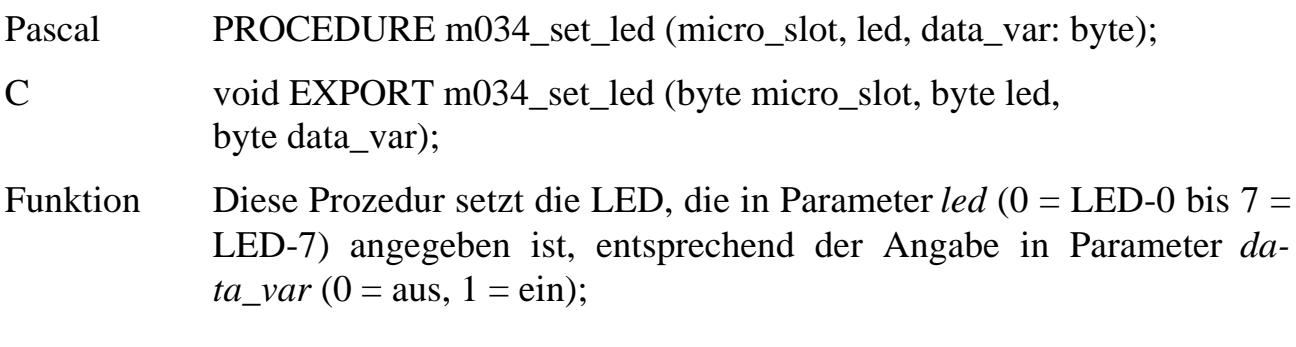

## **m034\_get\_led Lies Zustand aller LEDs**

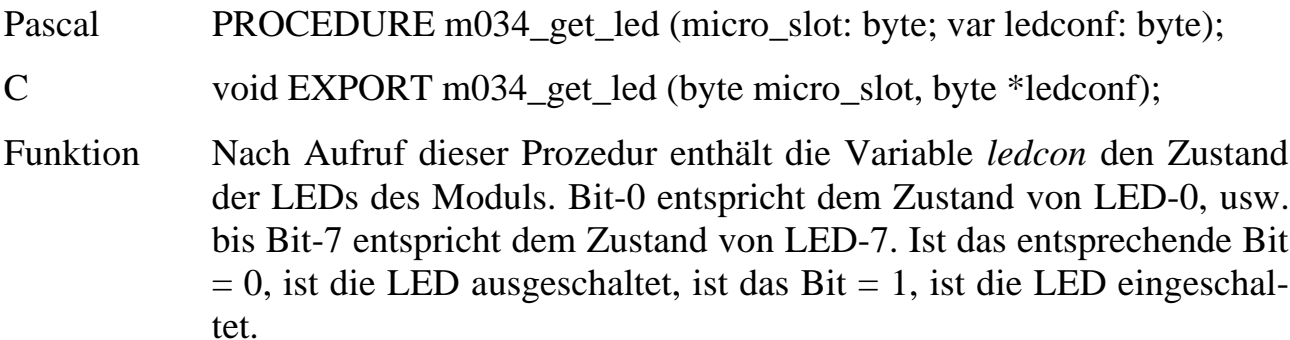

## **Programmierung mit I/O-Zugriffen**

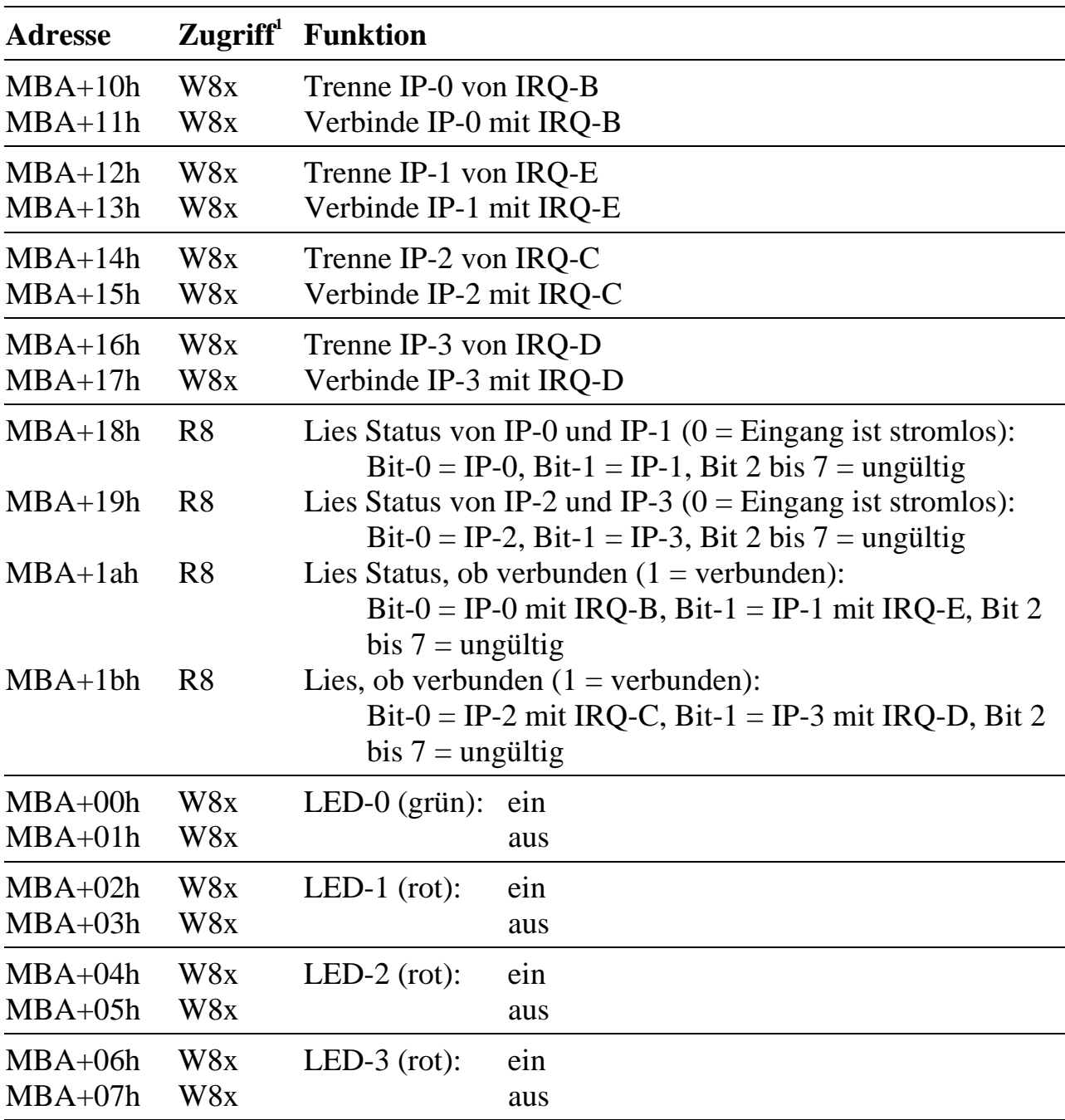

### **Lokale I/O-Adressen**

 $\overline{a}$ 

<sup>&</sup>lt;sup>1</sup> W8x bedeutet ein 8-Bit I/O-Schreibzugriff, bei dem die Daten keine Rolle spielen

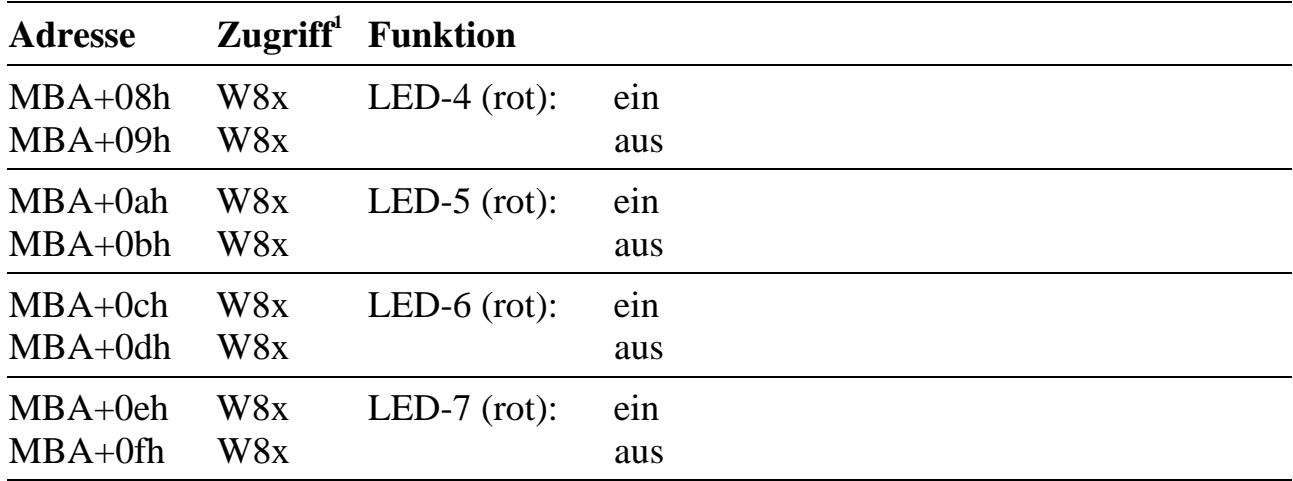